# ЧЕМ Я МОГУ ПОМОЧЬ **CAM CEBE?**

Простые советы по профилактике онкологических заболеваний.

> ГУЗ «Липецкая РБ 2018 год Отделение медицинской профилактики

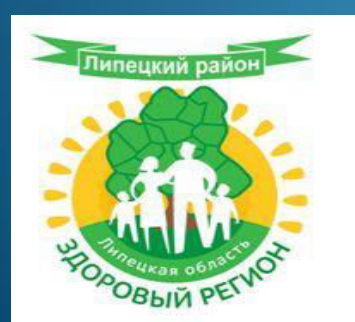

of penering

сохрани свое<br>В здоровье

WhaKr

### **ˀАК – ̸то ̾то?**

- Рак является не самостоятельным заболеванием, а скорее целым комплексом связанных заболеваний различных видов клеток организма.
- Рак имеет место тогда, когда обычно нормально растущие клетки переходят к неконтролируемому росту и продолжают делиться без остановки.

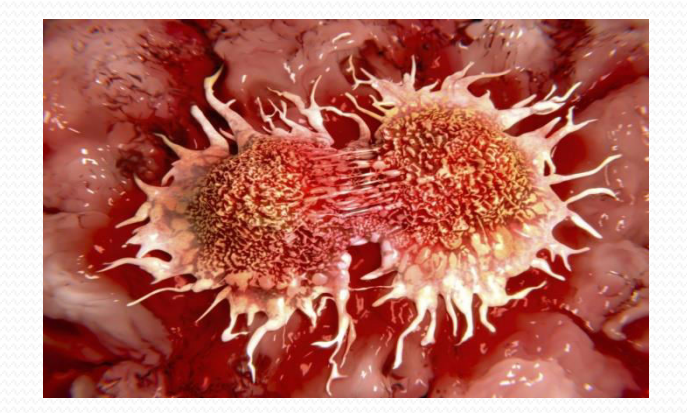

#### Курение- первая причина

#### развития рака! Помни об этом!

- Откажитесь от использования табачной продукции. Курение — основной фактор риска в развитии рака легких. Табачные продукты также создают риск развития рака ротовой полости, горла, пищевода, желудка, поджелудочной железы, мочевого пузыря, шейки матки, яичников и толстой кишки.
- В России при поддержке Министерства здравоохранения РФ создан бесплатный информационный сервис "Бросаем курить, позволяющий получить необходимую поддержку желающим бросить курить через рассылку СМСсообщения.
- А в ГУЗ «Липецкая РБ» по адресу г.Липецк, ул. Монтажников д. за , поликлиника №2, открыт медицинской помощи отказа от курения.

#### Даже солнышко

#### **может навредить!**

• Солнечные ожоги приводят стойкому повреждению кожных покровов. Дети, которые в детстве хотя бы раз получали солнечный ожог, тодвержены удвоенному риску развития меланомы (одного из видов рака кожи) по сравнению с детьми, которые никогда не обгорали на солнце.Воздействие интенсивного солнечного света можно снизить, используя одежду с длинным рукавом, брюки, шляпу и солнцезащитные средства. На портале "Здоровая Россия" приведены специальные рекомендации по защите от негативного воздействия солнечного света.<sup>[\[8\]](https://ru.wikihow.com/%D1%81%D0%BD%D0%B8%D0%B7%D0%B8%D1%82%D1%8C-%D1%80%D0%B8%D1%81%D0%BA-%D0%B2%D0%BE%D0%B7%D0%BD%D0%B8%D0%BA%D0%BD%D0%BE%D0%B2%D0%B5%D0%BD%D0%B8%D1%8F-%D1%80%D0%B0%D0%BA%D0%B0#_note-8)</sup>

# Не пускай алкоголь в **СВОЮ ЖИЗНЬ!**

• Алкоголь расщепляется телом до уксусного альдегида, который является потенциальным канцерогеном (веществом, вызывающим рак), способным повредить ДНК. Алкоголь в сочетании с курением создают более высокий риск развития рака, чем оба этих фактора по отдельности.

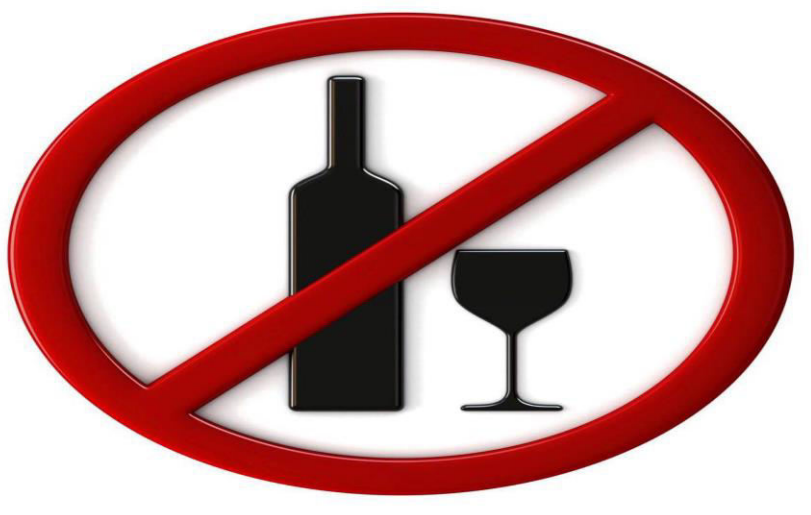

## Карциногены, такие **вредные!**

• Если вы работаете в лаборатории, на фабрике и даже в офисе, вероятно, вы периодически вступаете в контакт с потенциально опасными и известными канцерогенами. В России действует регулярно обновляемый СанПиН 1.2.2353-08 "Канцерогенные факторы и основные требования к профилактике канцерогенной опасности", в котором приведены списки опасных канцерогенов. Также свои списки канцерогенов ведет Международное агентство по изучению рака действующее под эгидой Всемирной организации здравоохранения. Поэтому - соблюдайте правила техники безопасности на работе!

## Ожирение, как фактор риска **развития рака.**

- Ожирение создает повышенный риск для возникновения многих видов рака, включая рак поджелудочной железы, почек, щитовидной железы и желчного пузыря.
- Чтобы поддерживать здоровый вес, воспользуйтесь нижеуказанными советами: регулярно занимайтесь физическими упражнениями;
- ешьте здоровую пищу;
- избегайте продуктов, которые вы обычно переедаете;
- регулярно взвешивайтесь, чтобы следить за собственным прогрессом;
- Или приходите в отделение медицинской профилактики ГУЗ «Липецкая РБ» по адресу г.Липецк, ул.Монтажников д.за , каб. №10 и Вам бесплатно поределят Ваш индекс массы тела и дадут рекомендации по правильному питанию!

#### Простая статистика

• Если каждый взрослый человек постарается снизить свой индекс массы тела на 1 %, что у среднестатистического человека эквивалентно снижению веса на 1 кг, это приведет к сокращению числа раковых заболеваний и позволит избежать около ста тысяч новых случаев рака!!!!!!!

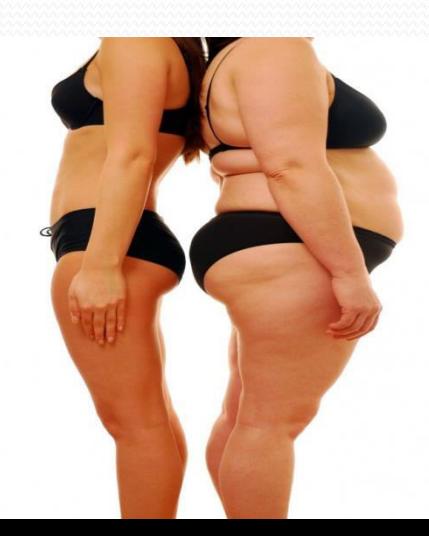

# Неоправданный риск

• Некоторые вирусы передаются от человека к человеку половым путем. Инфицирование отдельными вирусами создает повышенный риск возникновения рака. Например, вирусы гепатита В и С повышают риск развития рака печени. А вирус иммунодефицита человека (ВИЧ) атакует и убивает клетки иммунной системы. Ослабление иммунной системы повышает риск развития многих видов рака, включая такой вид рака кожи, как саркома Капоши.

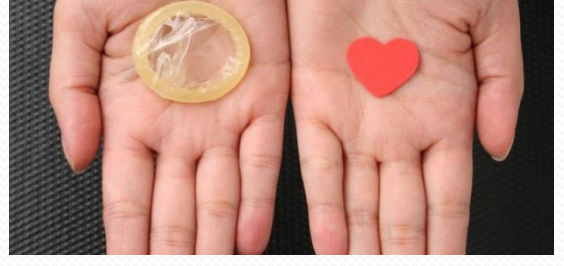

#### Оказывается - все просто!

- Регулярно проверяйте состояние здоровья !
- В том числе это предполагает визиты к стоматологу, в результате которых может быть обнаружен рак ротовой полости. Регулярное посещение терапевта позволит вам задать ему вопросы о факторах риска для развития рака, получить информацию о диагностических тестах и проверить отдельные симптомы. Выявление рака на ранней стадии или предраковых состояний позволит обеспечить наибольшие шансы на успешное лечение.

### Мы верим, что убедили Вас!

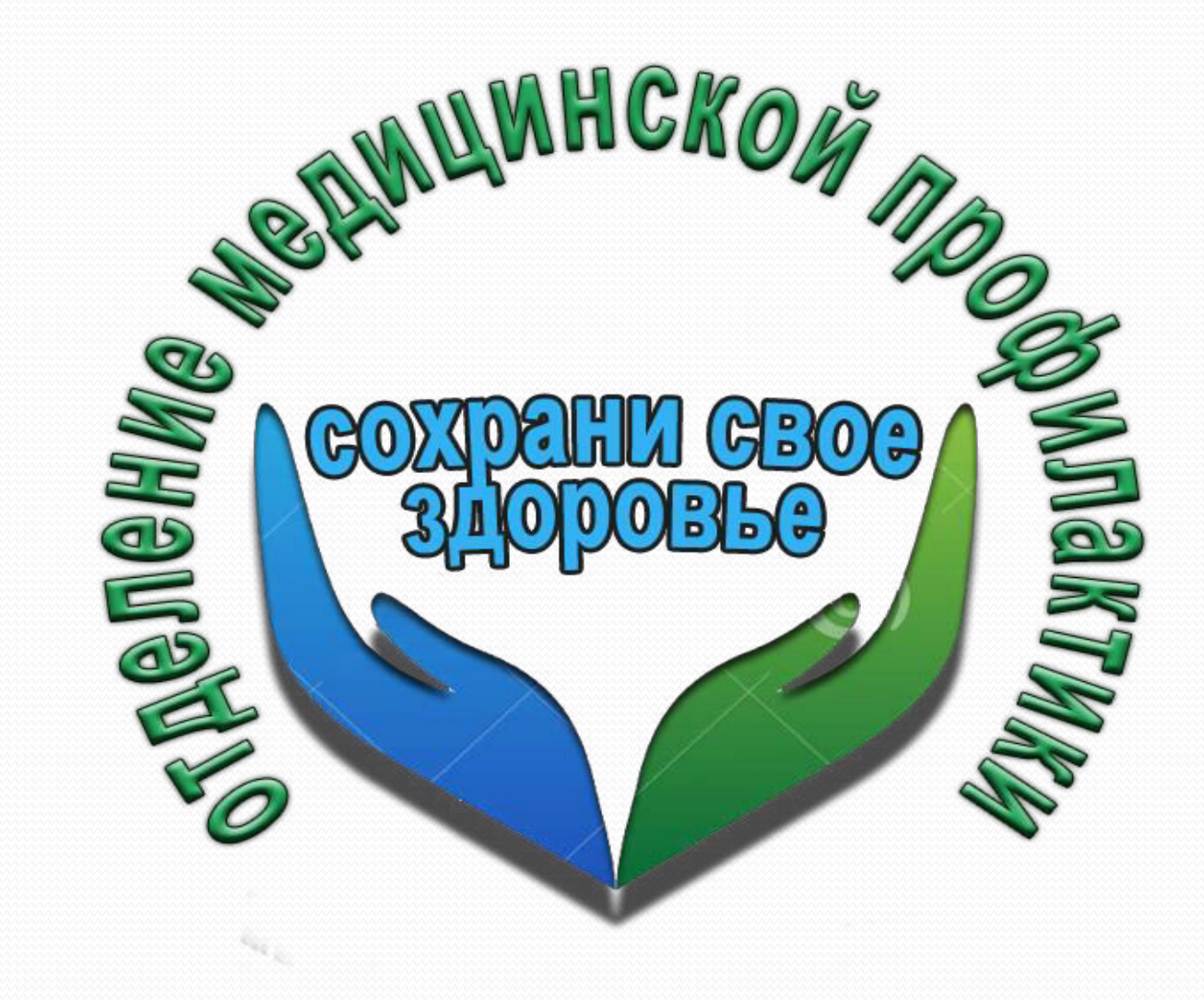